# S実験'95 S3 (LexとYacc) #1

## 久野 靖 <sup>∗</sup>

1995.4.24, 1995.5.22, 1995.5.31

## 1 Lexとパターン認識

### 1.1 Lex とは

さて、皆様これまでの課題でC 言語をマスターされた(?!) と思うので、 今度はなるべく C で書かないで済むツールについて勉強して頂く。その 第 1 段は lex というツールである。このツールは、標準入力に現れる特定 のパターンを認識する C 関数 (名前は yylex と決まっている) を自動生成 してくれる。

例えば、入力に「名前」(というのは、英字で始まり、英数字が並んだ ものですよね) と「非負整数」(というのは、数字が並んだものですよね) が現れ、それの区別をつける必要があるとしよう。これを行なうための lex ソースは次の通り。

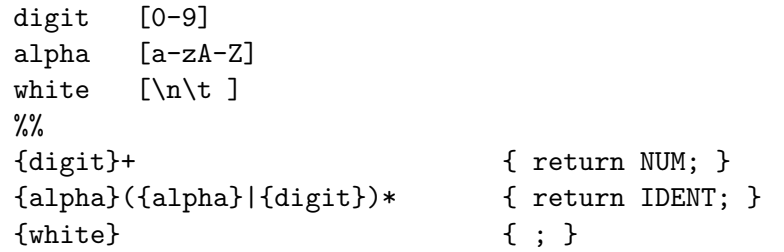

これはどう読むかというと。まず lex のソースファイルは次のような形を している。

<sup>∗</sup>筑波大学大学院経営システム科学専攻

```
定義
...
\%%
パターン { 動作... }
パターン { 動作... }
...
```
従って、最初の 3 行は「定義」である。これはそれぞれ、「digit とは 0~ 9 までの字のことである」「alpha とは小文字の a~z、および大文字の A ~Z までの字のことである」「white とは改行、タブ、および空白文字の ことである」と読む。

次に「パターン」であるが、最初のは「digit が1個以上繰り返したも の」と読む。この時は yylex は NUM という値 (これはあとで define しよ う) を返す、という動作を行なう。もちろん、動作の部分は C 言語で書 くわけだ。2 番目のパターンは「alpha がまずあり、続いて (alpha または digit) が0回以上繰り返したもの」で、この時はもちろん IDENT という 値を返す。最後に white があった時は「何もしない」から、無視されてさ らに先の入力を読みに行くことになる。

さて、これを動かすためには次のようにやる。

```
% 1s
t1.c t1.lex
% lex t1.lex
% ls
lex.yy.c t1.c t1.lex
```
つまり、lex は C 言語ソースを lex.yy.c という決まった名前のファイルに 作成する。ここではこれを t1.c という C ソースファイルに取り込んで使 うようにしている。その中身を見て頂こう。

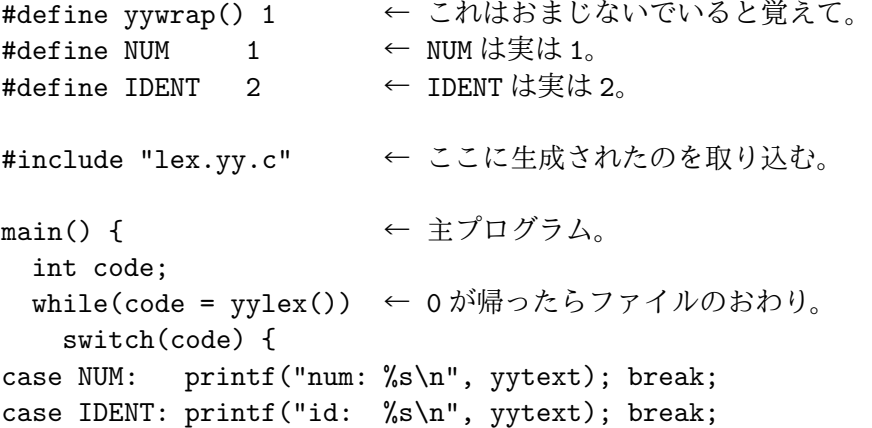

}

}

見ての通り、yylex が NUM または IDENT を返すので、そのどちらであ るか、を表示する。なお、yylex が「動作」を実行する時には「パターン」 に一致した入力文字列は yytext という配列に保存されているので、これ を打ち出せばどんな文字列が来たかも分かる。実行させてみよう。

% cc t1.c % a.out 123 num: 123 abc id: abc abc123 id: abc123 123abc num: 123 id: abc  $\hat{D}$ %

よろしいでしょう?

練習 1: この例題を打ち込んで動かしてみよ。

## 1.2 自前で書くと...

上では lex が yylex を自動生成してくれたが、これを自前で書くことも 当然できる。例えば次の通り。

#include <stdio.h>

```
char yytext[100];
int nextc = 0;
```

```
yylex() {
  int i = 0;
  if(nextc == 0) nextc = getchar();
  while(nextc != EOF) {
    if(nextc == '' ' || nextc == '\t' || nextc == '\n') {
      nextc = getchar(); }
    else if(nextc >= '0' && nextc <= '9') {
```

```
do {
        y\text{vtext[i++]} = nextc; nextc = getchar();
      } while(nextc >= '0' && nextc <= '9');
      yytext[i++] = 0; return NUM; }else if(nextc >= 'a' && nextc <= 'z' || nextc >= 'A' && nextc <= 'Z') {
      do {
        yytext[i++] = nextc; nextc = getchar();} while(nextc >= 'a' && nextc <= 'z' || nextc >= 'A' && nextc <= 'Z' ||
              nextc >= '0' & nextc <= '9');
      yytext[i++] = 0; return IDENT;else {
      fprintf(stderr, "invalid char: \sqrt[n]{x} \cdot n", nextc); nextc = getchar(); }
  }
  return 0;
}
```
これがt1yylex.cに入っていたとして、さっきのt1.cのincludeを"t1yylex.c" に直せばまったく同じに動作する。

練習 2: この、自前で書いた版も動かしてみよ。

練習 3: 何か、名前や数が沢山あるファイル(たとえば/usr/dict/words と か)を食べさせてみて、両者の能率を比べてみよ。能率を比べるのな ら main の printf は取ってしまった方がよい。実行時間の測り方は:

> % time a.out 1.2u 0.2s .... ↑ この最初の数字がこのプログラムが CPU を使用した秒数です。

#### 1.3 「パターン」について

先に出てきたものを含めて、Lex で使うことができるパターンについ てひと通り説明いたしませう。以下でα、βなどは任意の (部分) パター ンを意味する。

[文字... 文字] : [] 内の文字のどれか。 (「X-Y」と書いてコード順で X から Y まで全部、を表わせる) [^文字... 文字] : [] 内の文字以外の文字のどれか。 . : 任意の 1 文字。 文字 : その文字。ただし [や. など特殊文字は別扱い。 \文字 or "文字" : その文字。[や. など特殊文字を指定するのに使う。 {定義名} : 定義の参照。

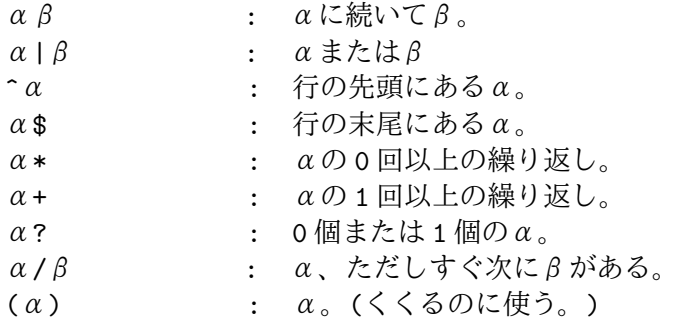

ところで、「定義」というのは単にパターン部が長くて読みにくくなるの を防ぐためにある機能で、定義参照が現れたらその部分が機械的に定義 の右辺に置き変わるだけである。だからさっきの

```
digit [0-9]
alpha [a-zA-Z]
white [\n\ln\ t]\%{digit}+ { return NUM; }
{alpha}({alpha}|{digit})* { return IDENT; }
{while} { ; }
```
は次のように置き換えても構わない。

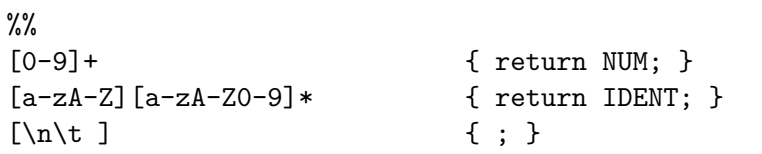

さて、パターンについてまとめたところでもう少し複雑な例として、符 合つき整数や実数も扱えるように改良してみよう。

```
sign [+-]
dot "."
digit [0-9]
alpha [a-zA-Z]
white [\n\ln\ t]\frac{9}{2}{sign}?{digit}+ { return NUM; }
{sign}?{digit}+{dot}{digit}* { return RNUM; }
{alpha}({alpha}|{digit})* { return IDENT; }
{white} \{ ; \}
```
読めますよね?

練習 4: これに対応するように main のファイルも直して動かせ。

- 練習 5: lex を使わず C 言語で書いた版も作ってみよ。
- 練習 6: 指数形式 (12.5e-6とか 3e15とか) も使えるように改良してみよ。
- 練習 7: その lex を使わず C 言語で書いた版も作ってみよ。(これはすご く大変だから、よっぽどやりたい人のみでよい。)

#### 1.4 演算子とキーワード

演算子、というのは要するに'+' とか'\*' などのことである。これをい ちいち

"+" { return PLUS; }

のように扱ってもよいが、実は ASCII の (つまり日本語でない) 文字コー ドというのは 0~255 の数値だから、これを直接返すようにすればいちい ち名前を考えるより楽である。

"+" {  $return '+';$ }

ただし、それをやる場合には NUM などの define を文字コードとぶつか らないように 256 から順に振るようにすること。

にもかかわらず、演算子の中で 2 文字以上を組み合わせたもの (== と か+=など) は 1 文字のコードでは表せないのでやっぱり名前を使うように しないといけないのに注意。

"==" { return EQUAL; }

あと、プログラム言語には名前と同じ形をしているけど特別な意味を 持つ語 (予約語) が指定されている場合が多い。Pascal だと if とか while とかがそうである。そういうのは

begin { return KBEGIN; }

のようにして扱える。(b とか e とかいうのは b という字や e という字を 表す「パターン」でもあることに注意。) 従って「begin」という入力は このパターンにマッチする。ところが、これまで名前に使っていた

{alpha}({alpha}|{digit})\* { return IDENT; }

も「begin」という入力にマッチするのでちょっと困る。しかし、lex では 「同じパターンにマッチする行が複数あるときは、先に書いてあるものが 優先する」という規則があるため、KBEGINの方を先に書いておけばOK である。じゃあ、beginning という名前は begin と ing に分けられてしま うのか、というとこれも「マッチする長さが長い方が優先する」という 規則が上の規則に優先する、ということになっているので大丈夫である。

- 練習 8: C 言語の演算子や記号 (かっこ等)、および予約語も扱えるような lex 記述を作成してみよ。(自分で覚えている範囲で良い。)
- 練習 9: その lex を使わず C 言語で書いた版も作ってみよ。(これもすご く大変なので、よっぽどやりたい人のみでよい。)

#### 1.5 Lex の限界

これは次回につながる話題なので、できるだけ考えてみてください。た だし、決してできないものが含まれていますので、できないと思ったら そう書いてください。

- 練習 10: 「(」と「)」で囲まれた数、というのをただのNUM とは別に認 識するようにしてみよ。
- 練習 11: 今度は、2 重かっこと 3 重かっこで囲まれた数、というのをただ の NUM とは別に認識するようにしてみよ。
- 練習 12: 一般に n 個のかっこで囲まれた数、というのをただの NUM と は別に認識するようにしてみよ。

## A 本日の練習問題兼出席

「練習 n」と記されているものを順にやってください。ただし、やら なくてもいい、という指示が書かれているものはやりたい人だけで結構 です。

できたら、その実行例のうち比較的高度な (と自分で思った) 部分を 2 ~3 ページぶん選んで整理して打ち出してください。そして最後の紙の 裏に次の内容:

- 学籍番号、氏名、所属、本日の日付。
- 以下のアンケートに対する答え (簡単でいいですよ)。
	- Q1. これまで、Lex のようなツールを使ったことがありますか。あ る人は、それと比べてどうですか。
	- Q2. 本日やったことのうち面白かった/興味深かった部分はどこで すか。また、難しいと思った部分はどこですか。
	- Q3. 本日の感想、今後の要望などお書きください。

を記入したものを出席用に提出してください。出席として認定されるた めには、本日 5 時までに事務室のレポートボックスに提出のこと。